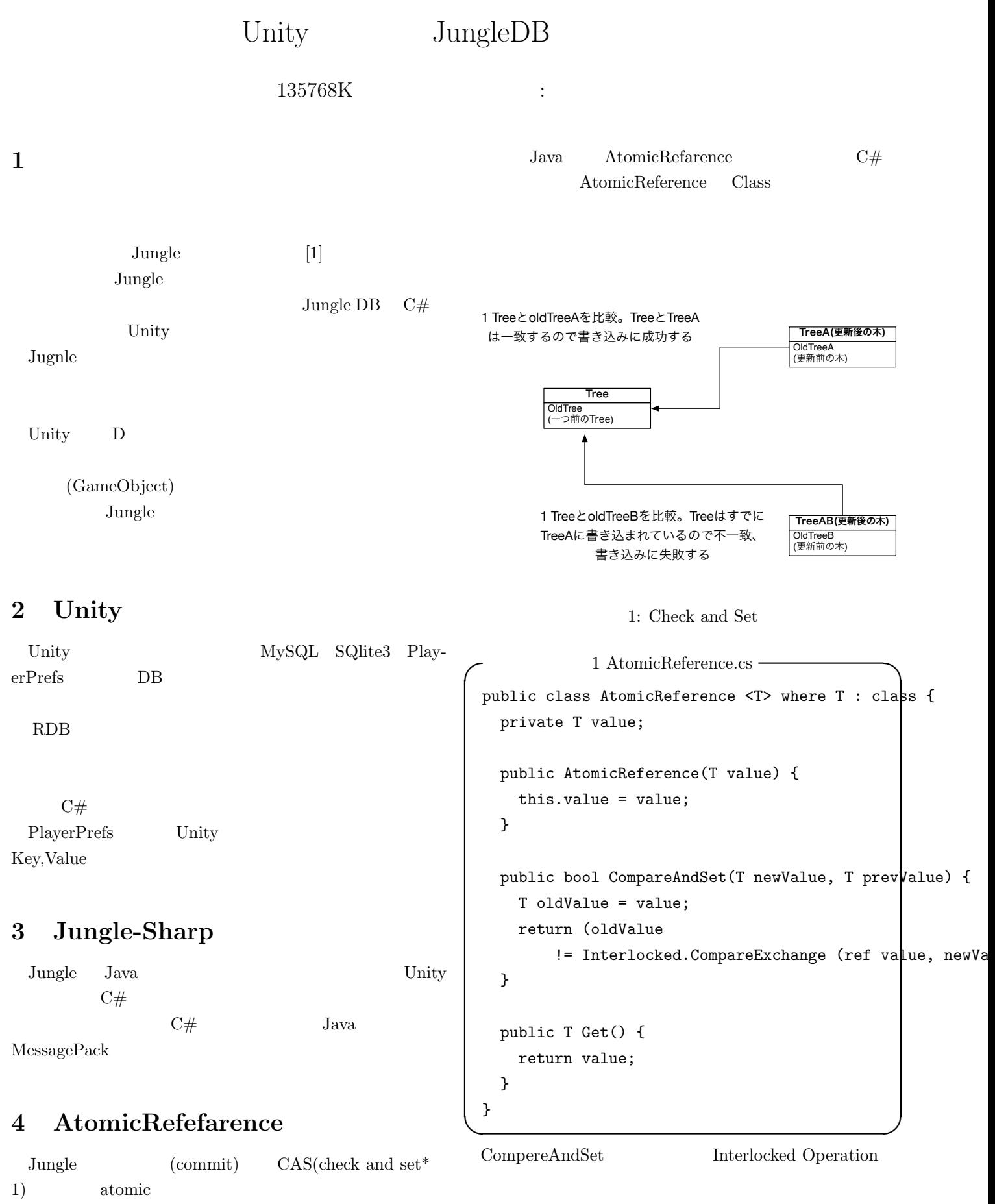

## 5 List

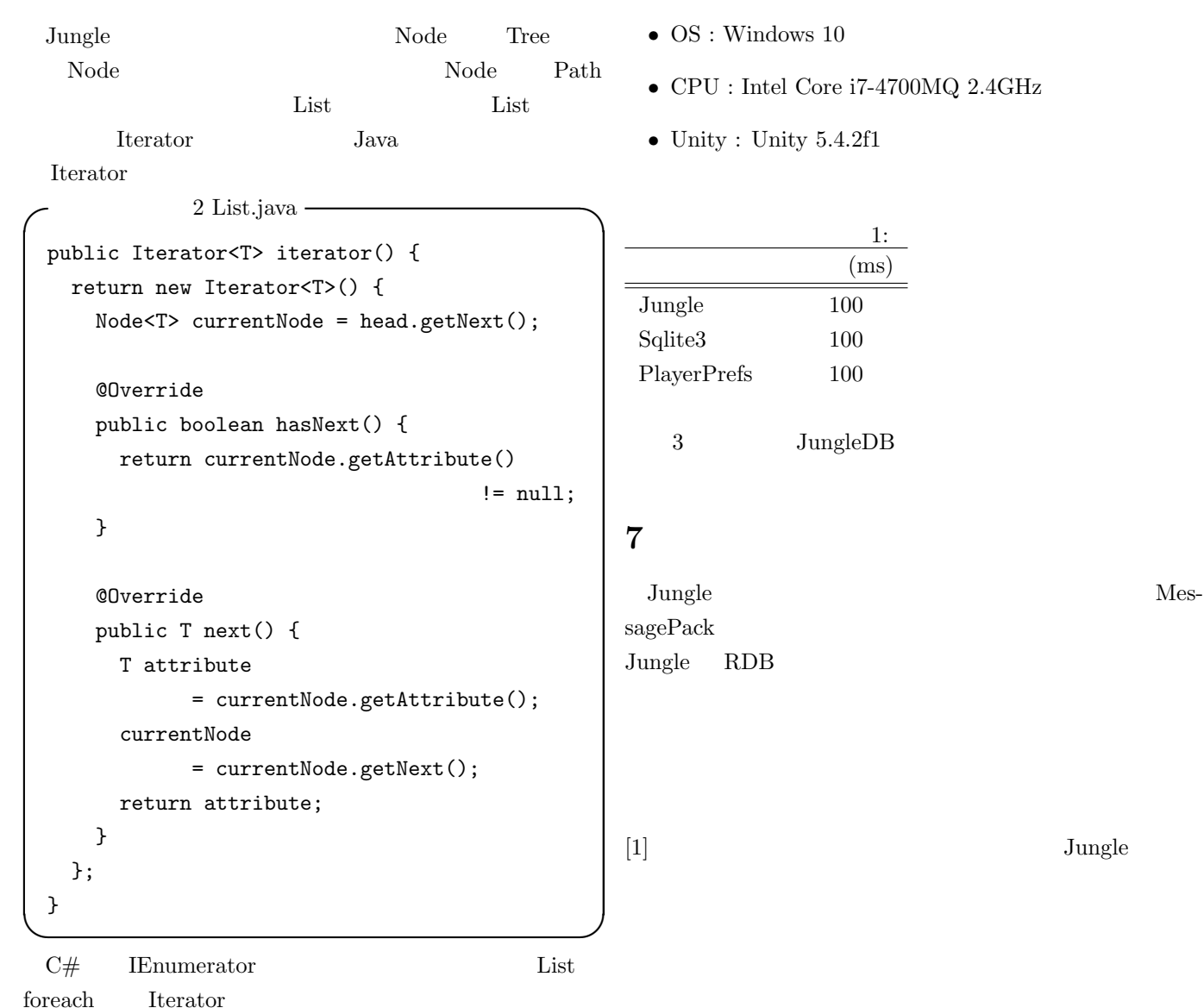

3 List.cs public IEnumerator<T> iterator() { Node<T> currentNode = head.getNext(); while (currentNode.getAttribute() != null) { yield return (T)currentNode.getAttribute() currentNode = currentNode.getNext (); } }

**✒ ✑**

yield return

## **6** ベンチマーク

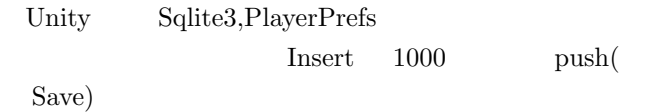